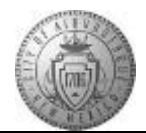

## **TM-02.3 CABQ - Skipping a Checkpoint**

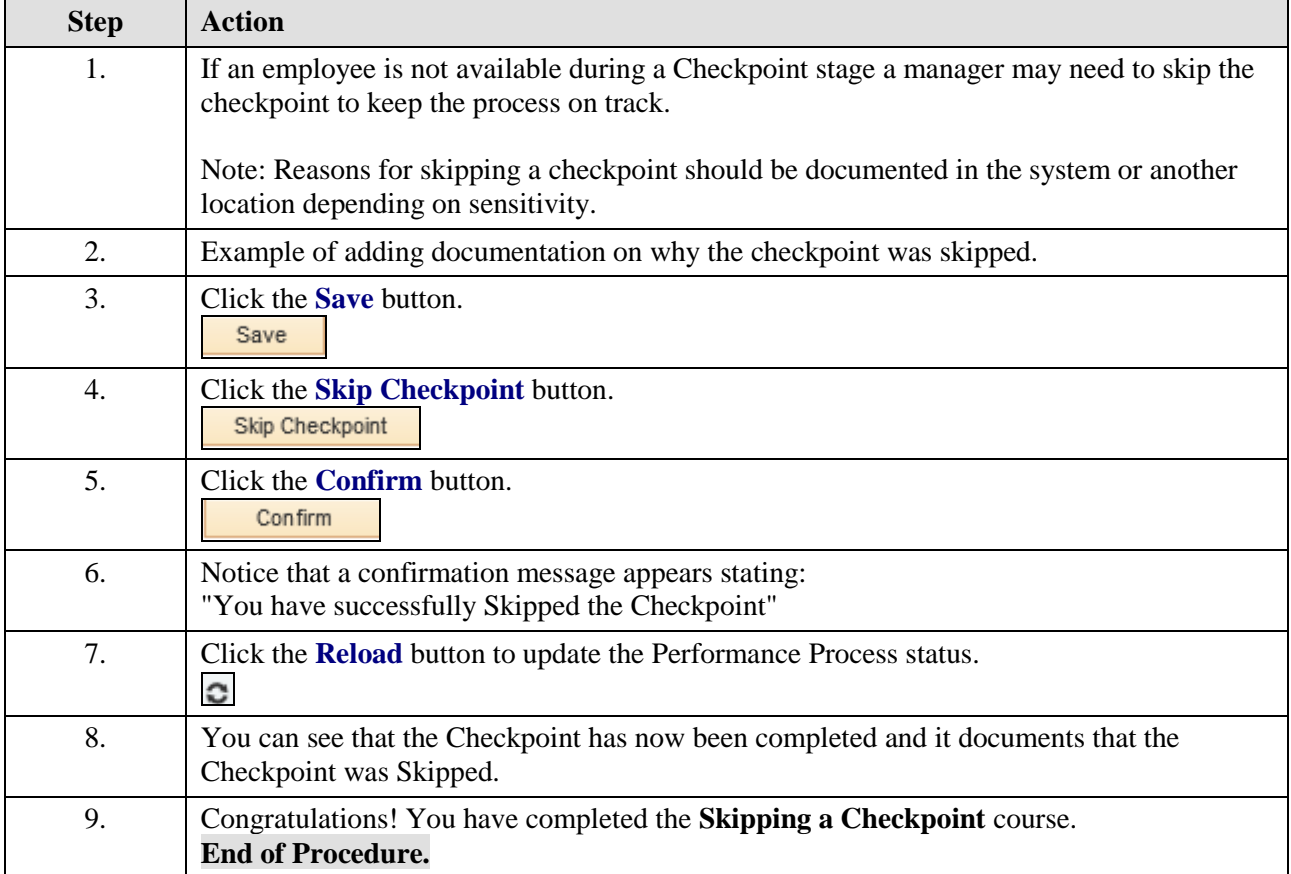